### СИСТЕМЫ ОБРАБОТКИ ИНФОРМАЦИИ МАШИННАЯ ГРАФИКА

#### Термины и определения

**ГОСТ**  $27459 - 87$ 

Information processing systems. Computer graphics. Terms and definitions

MKC 01.040.35 35.140 OKCTY 4001

#### Лата введения 01.07.88

Настоящий стандарт устанавливает термины и определения понятий в области машинной графики.

Термины, установленные настоящим стандартом, обязательны для применения в документации и литературе всех видов, входящих в сферу действия стандартизации или использующих результаты этой деятельности.

Стандарт должен применяться совместно с ГОСТ 15971 и ГОСТ 19781.

1. Стандартизованные термины с определениями приведены в табл. 1.

2. Для каждого понятия установлен один стандартизованный термин.

Применение терминов - синонимов стандартизованного термина не допускается.

2.1. Для отдельных стандартизованных терминов в табл. 1 приведены в качестве справочных краткие формы, которые разрешается применять в случаях, исключающих возможность их различного толкования.

2.2. Приведенные определения можно при необходимости изменять, вводя в них производные признаки, раскрывая значения используемых в них терминов, указывая объекты, входящие в объем определяемого понятия. Изменения не должны нарушать объем и содержание понятий, определенных в настоящем стандарте.

2.3. В табл. 1 в качестве справочных приведены эквивалентны стандартизованных терминов на английском языке.

3. Алфавитные указатели содержащихся в стандарте терминов на русском и английском языках приведены в табл. 2 и 3.

4. Стандартизованные термины набраны полужирным шрифтом, их краткие формы - светлым.

Таблица 1 Термин Определение ОБЩИЕ ПОНЯТИЯ 1. Машинная графика Совокупность методов и приемов для преобразования при помощи

ЭВМ данных в графическое представление или графического представ-Computer graphics ления в ланные 2. Линейная графика Область машинной графики, в которой изображения генерируются при Line graphics помощи команд визуализации и координатных данных 3. Растровая графика Область машинной графики, в которой изображения генерируются из Raster graphics массива пикселей, упорядоченных по строкам и столбцам

#### Издание официальное

Перепечатка воспрещена

Продолжение табл. 1

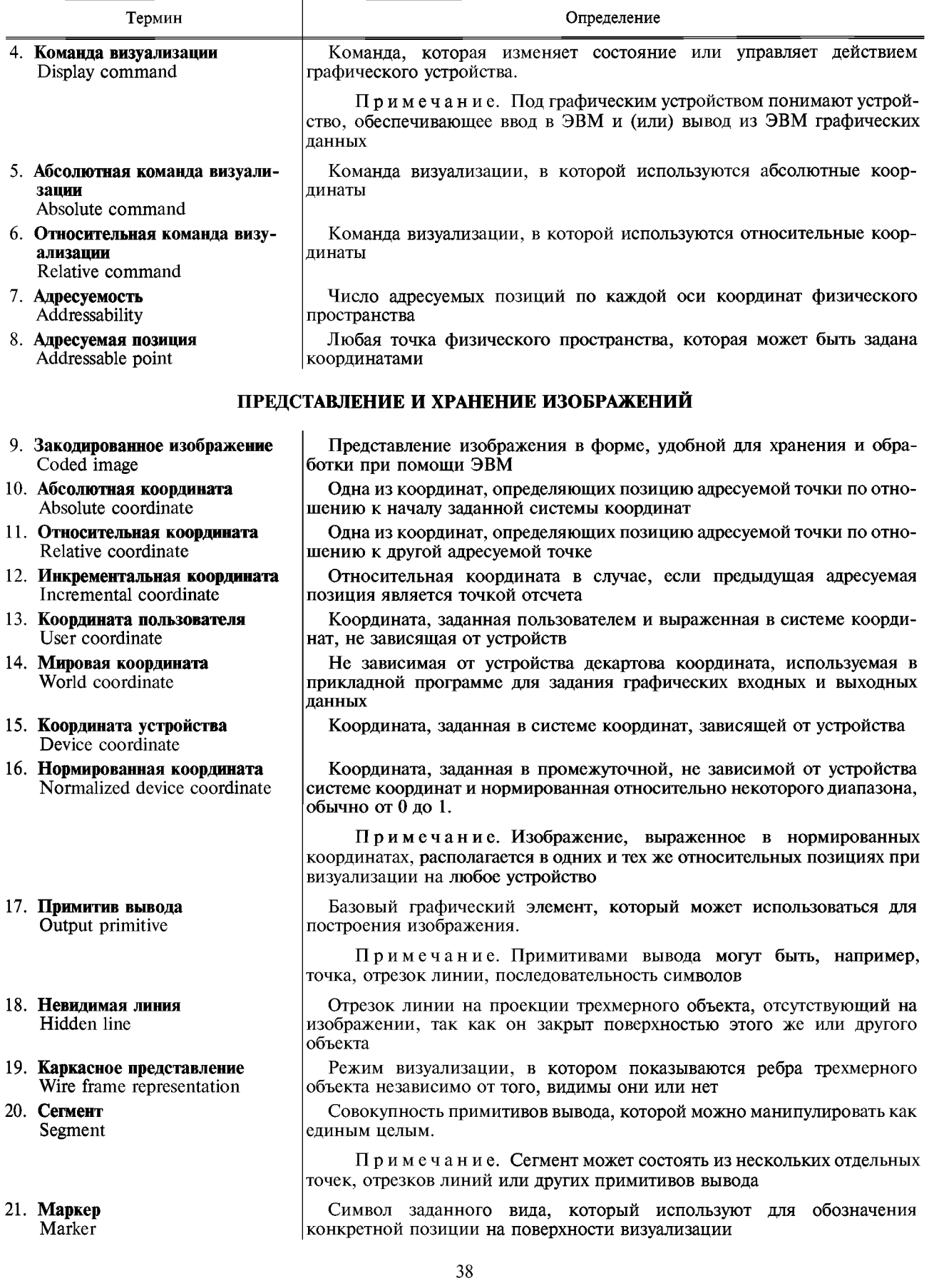

# ГОСТ 27459-87 С. 3

Продолжение табл. 1

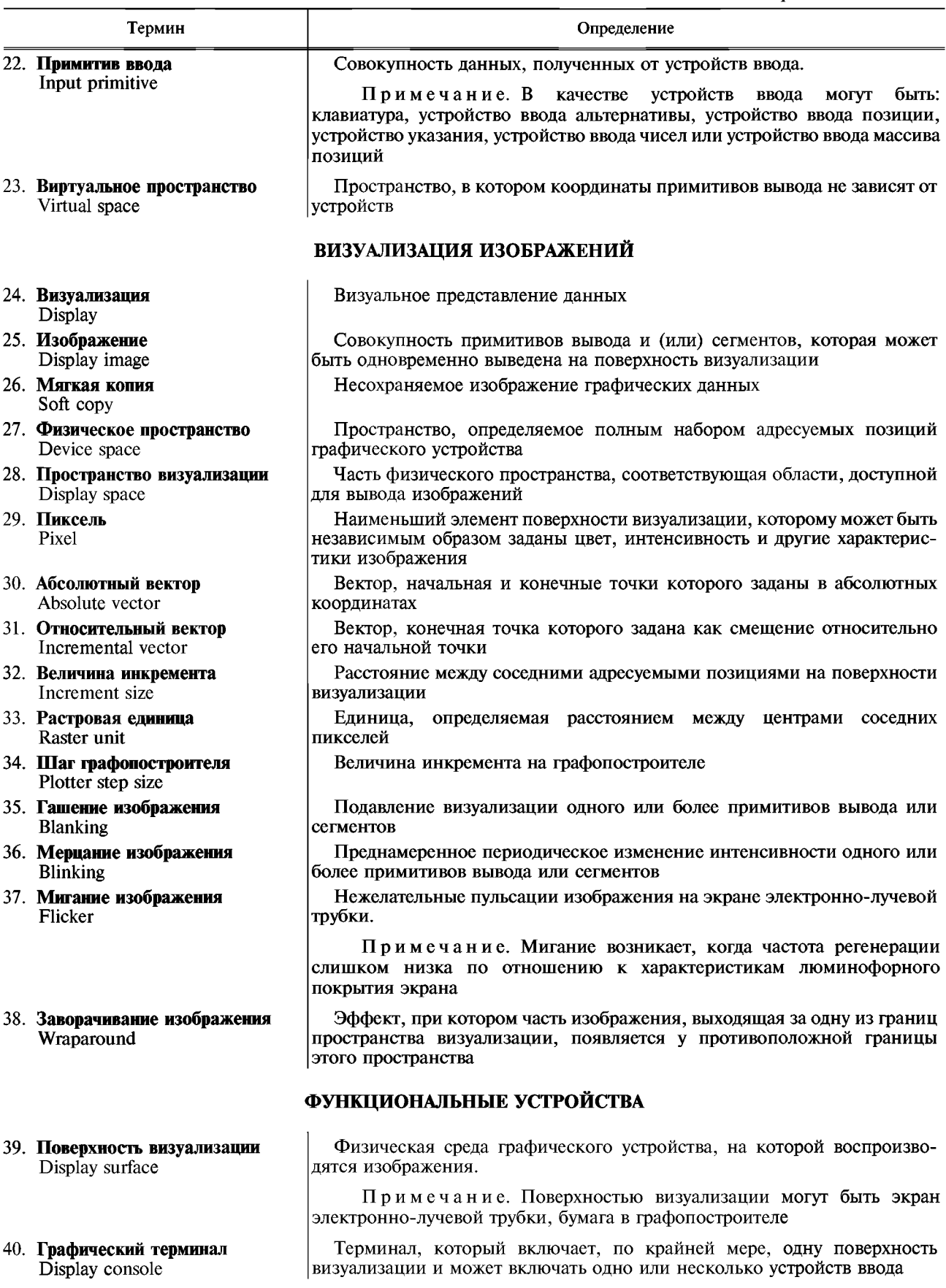

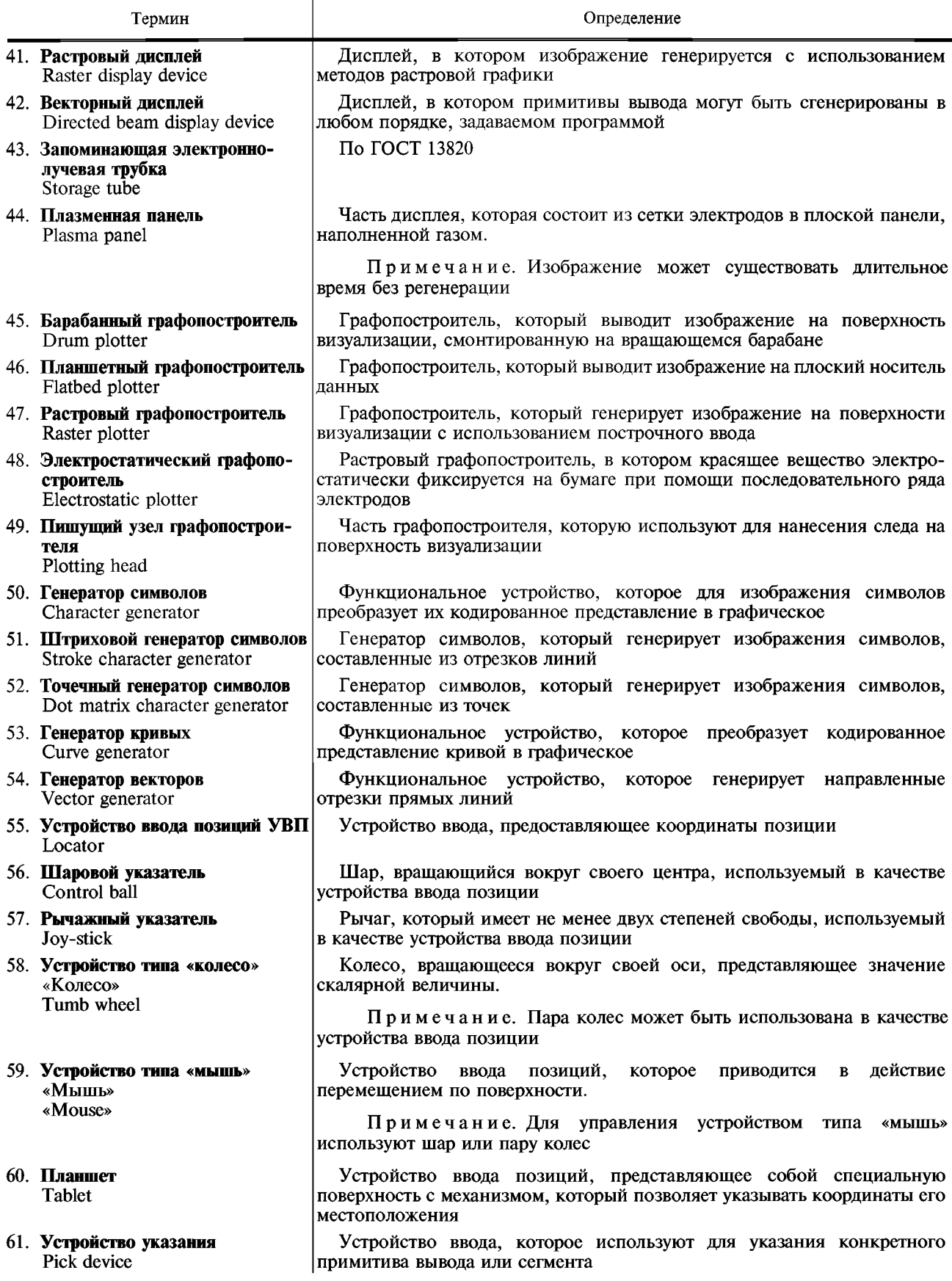

## ГОСТ 27459-87 С. 5

 $H$   $p^2$   $q^2$   $p^2$   $p^2$   $p^2$   $p^2$   $p^2$   $p^2$   $p^2$   $p^2$   $p^2$   $p^2$   $p^2$   $p^2$   $p^2$   $p^2$   $p^2$   $p^2$   $p^2$   $p^2$   $p^2$   $p^2$   $p^2$   $p^2$   $p^2$   $p^2$   $p^2$   $p^2$   $p^2$   $p^2$   $p^2$   $p^2$   $p^2$   $p^2$   $p^2$   $p^2$ 

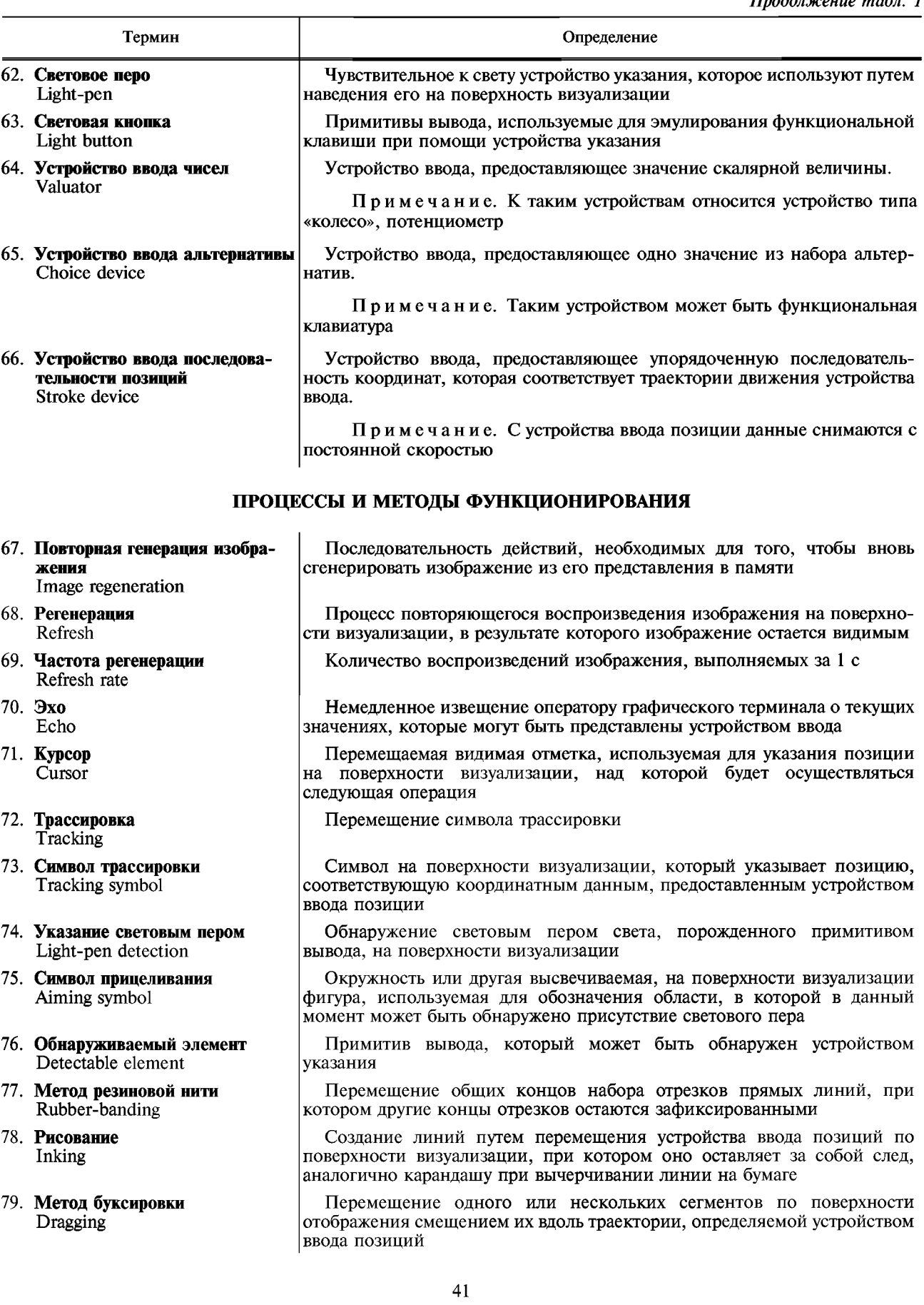

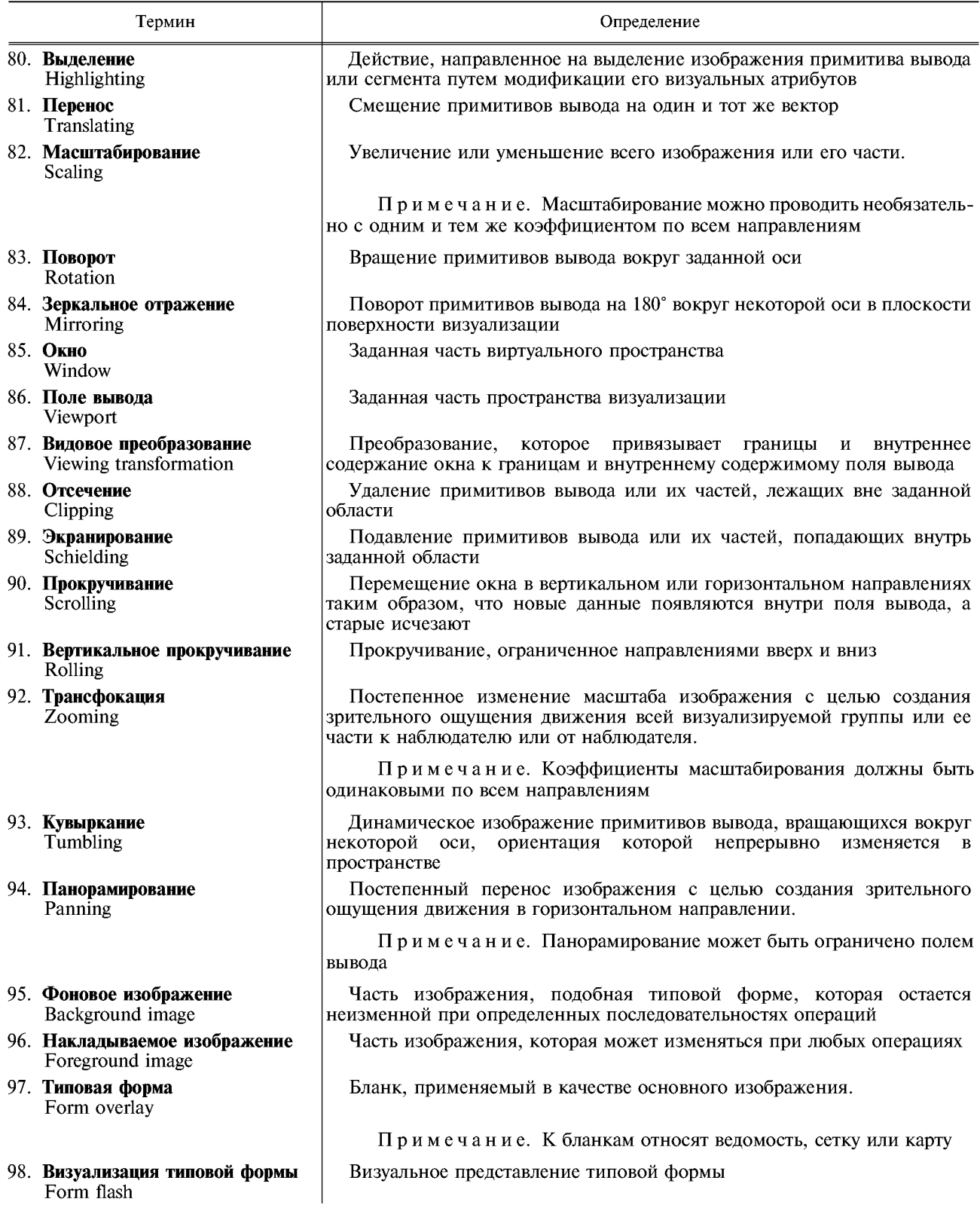

# АЛФАВИТНЫЙ УКАЗАТЕЛЬ ТЕРМИНОВ НА РУССКОМ ЯЗЫКЕ

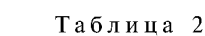

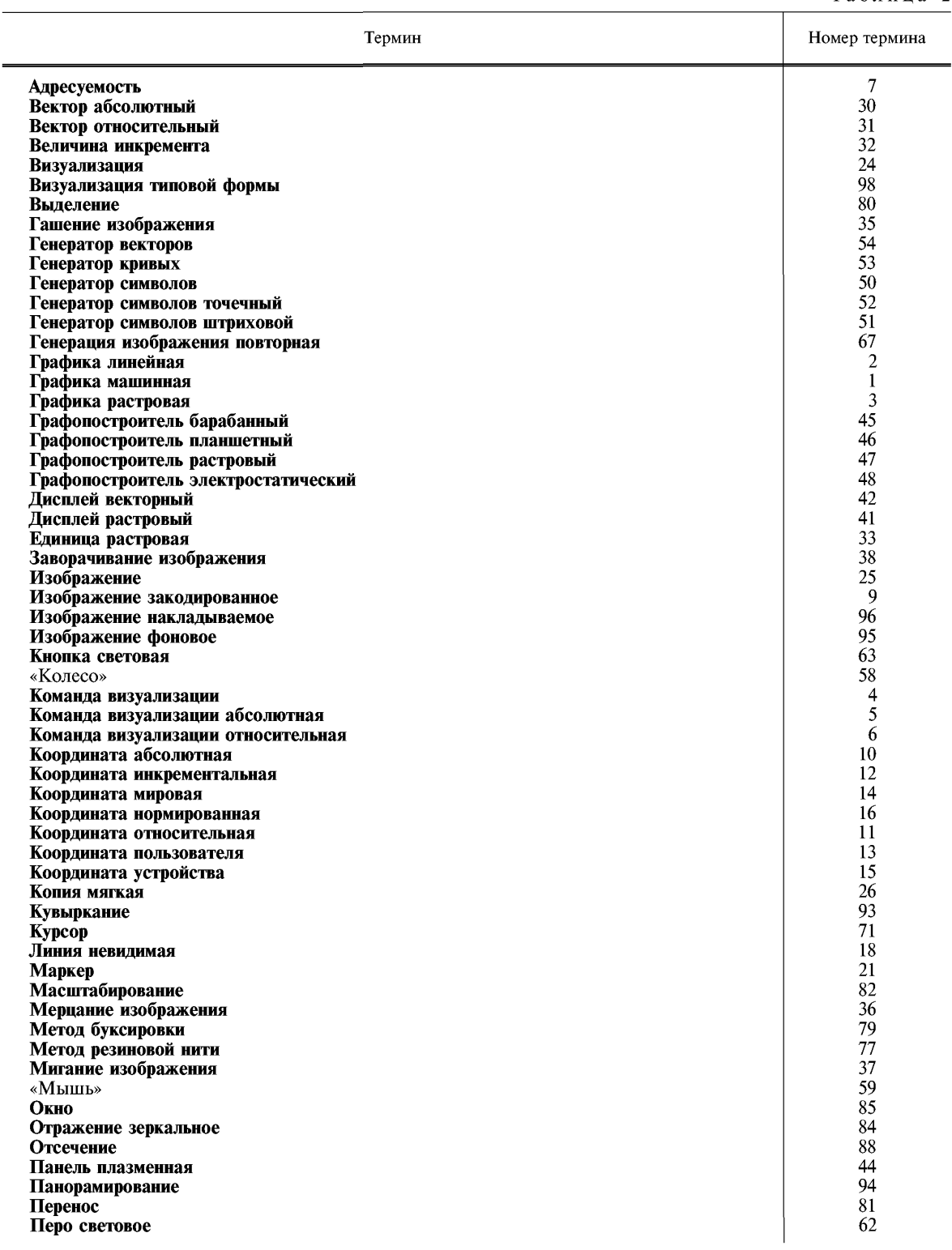

## С. 8 ГОСТ 27459-87

Продолжение табл. 2

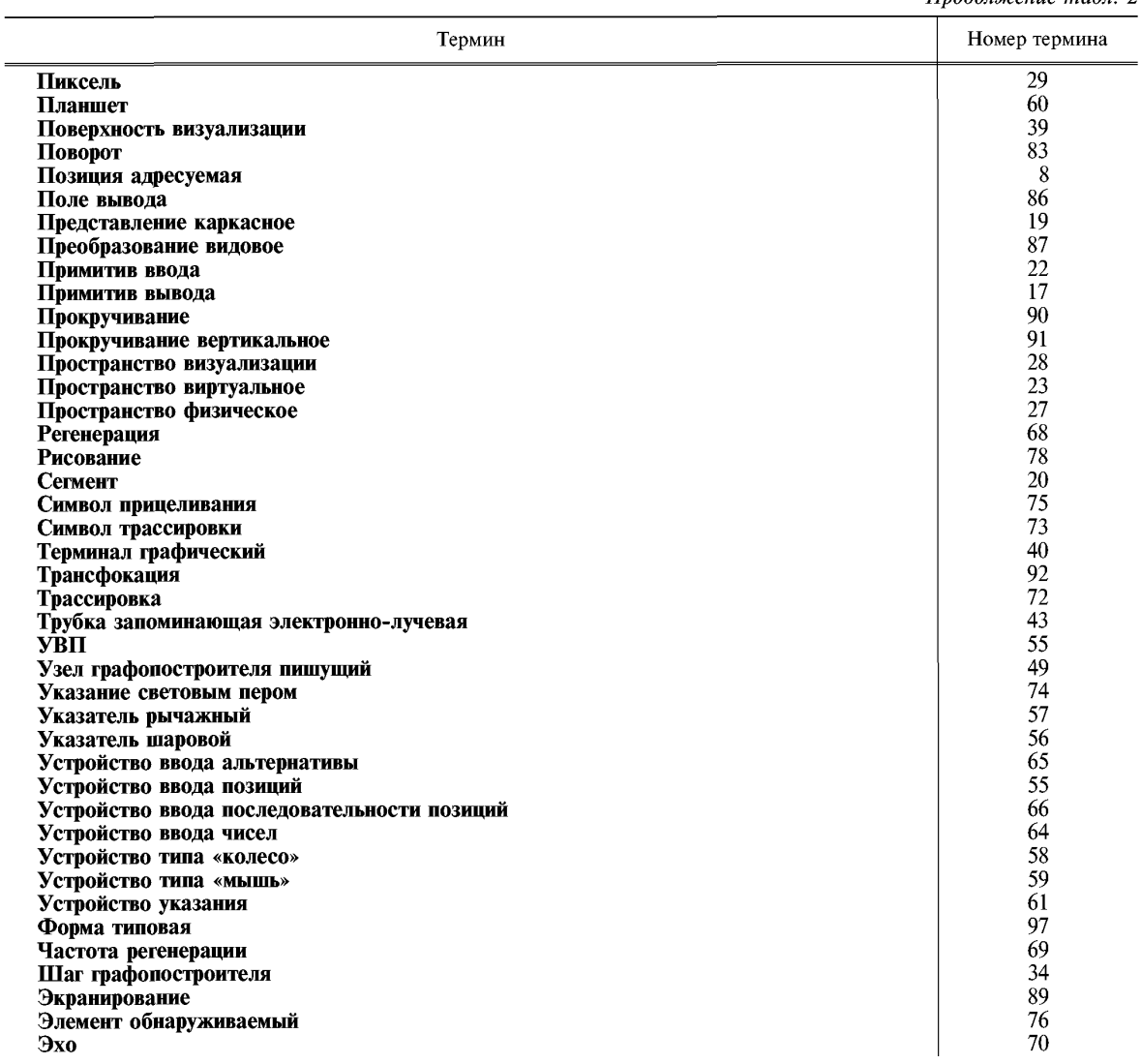

## АЛФАВИТНЫЙ УКАЗАТЕЛЬ ТЕРМИНОВ НА АНГЛИЙСКОМ ЯЗЫКЕ

Таблица 3

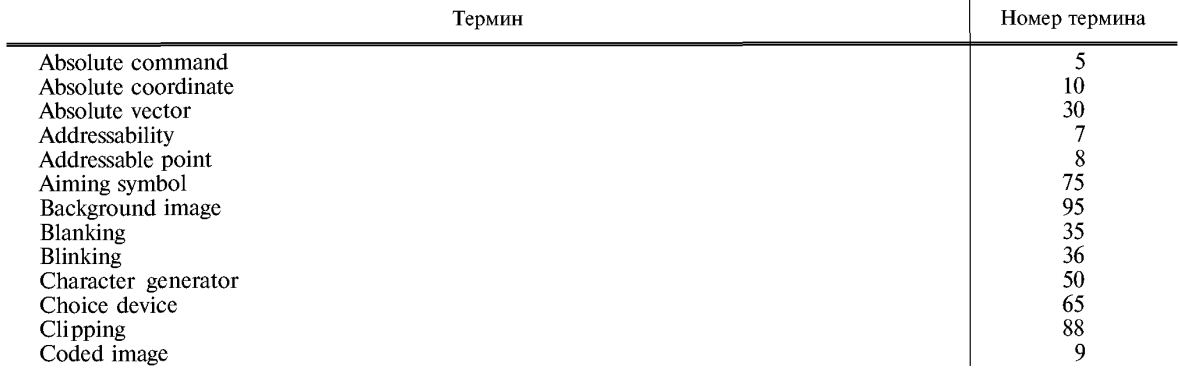

# **ГОСТ 27459-87 С. 9**

## *Продолжение табл. 3*

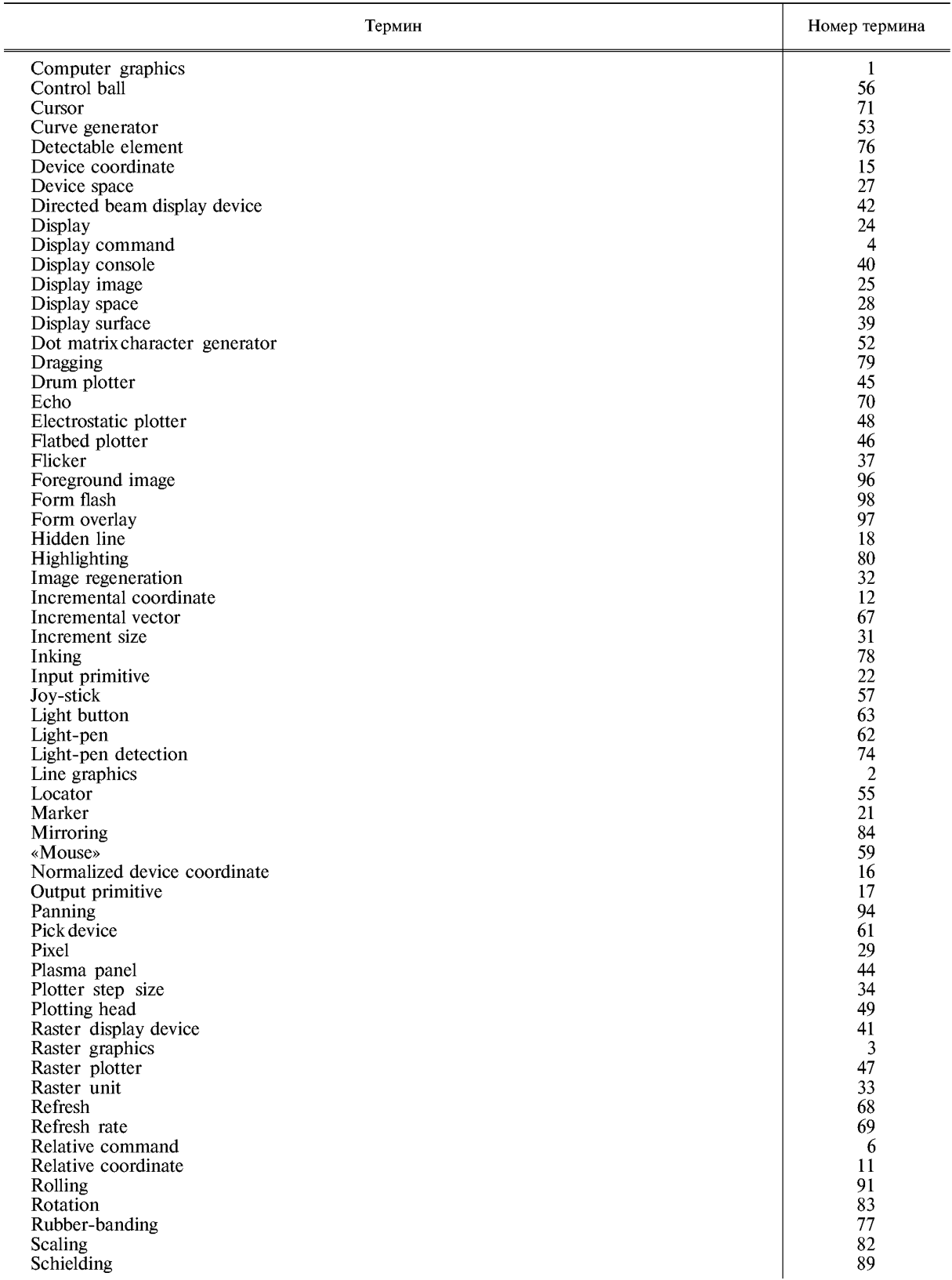

## **С. 10 ГОСТ 27459-87**

*Продолжение табл. 3*

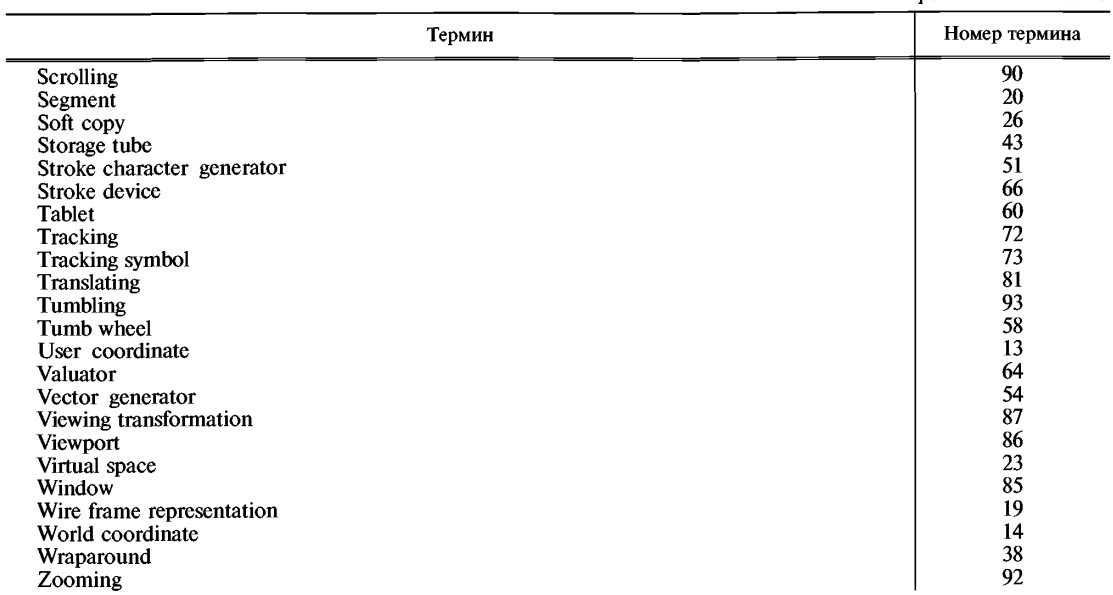

## **ИНФОРМАЦИОННЫЕ ДАННЫЕ**

**1. Постановлением Государственного комитета СССР по стандартам от 28.10.87 № 4052 стандарт Совета Экономической Взаимопомощи СТ СЭВ 5712—86 «Сисгемы обработки информации. Машинная графика. Термины и определения» введен в действие непосредственно в качестве государственного стандарта СССР с 01.07.88**

### **2. ВВТДЕН ВПЕРВЫЕ**

### **3. ССЫЛОЧНЫЕ НОРМАТИВНО-ТЕХНИЧЕСКИЕ ДОКУМЕНТЫ**

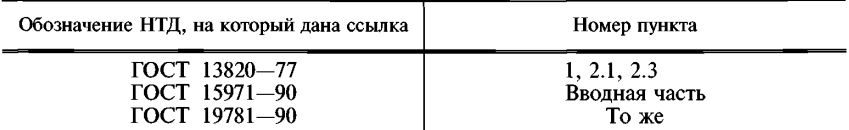

### **4. ПЕРЕИЗДАНИЕ**

[ГОСТ 27459-87](https://meganorm.ru/list2.htm)